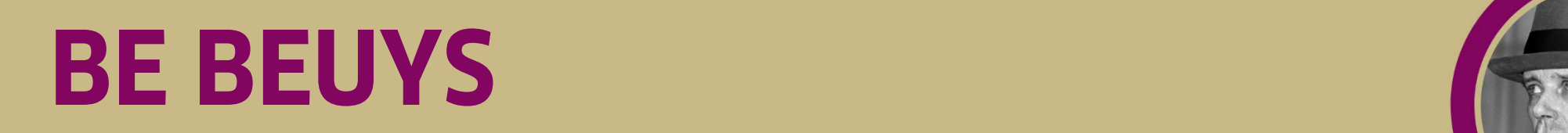

### **AFTERSCHOOL PROGRAMM**

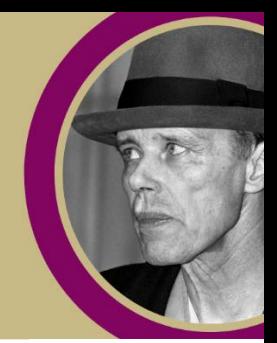

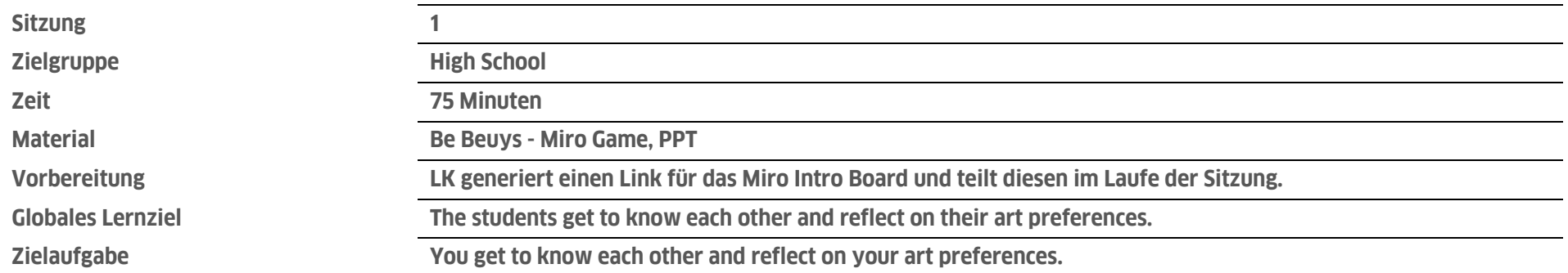

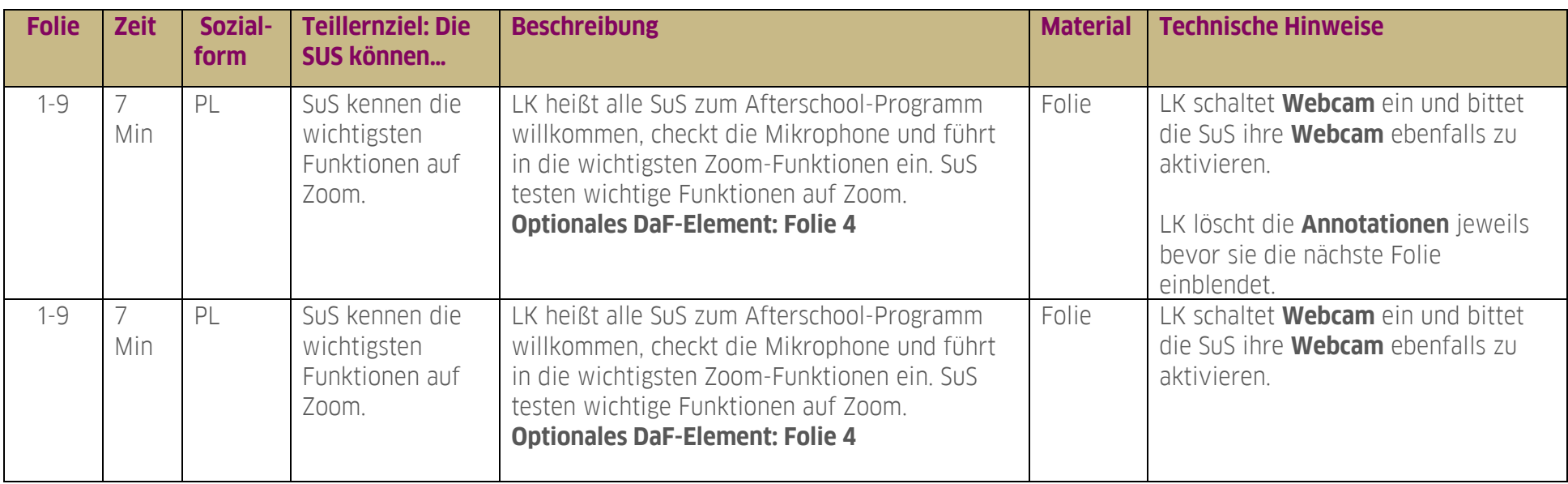

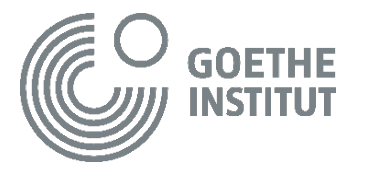

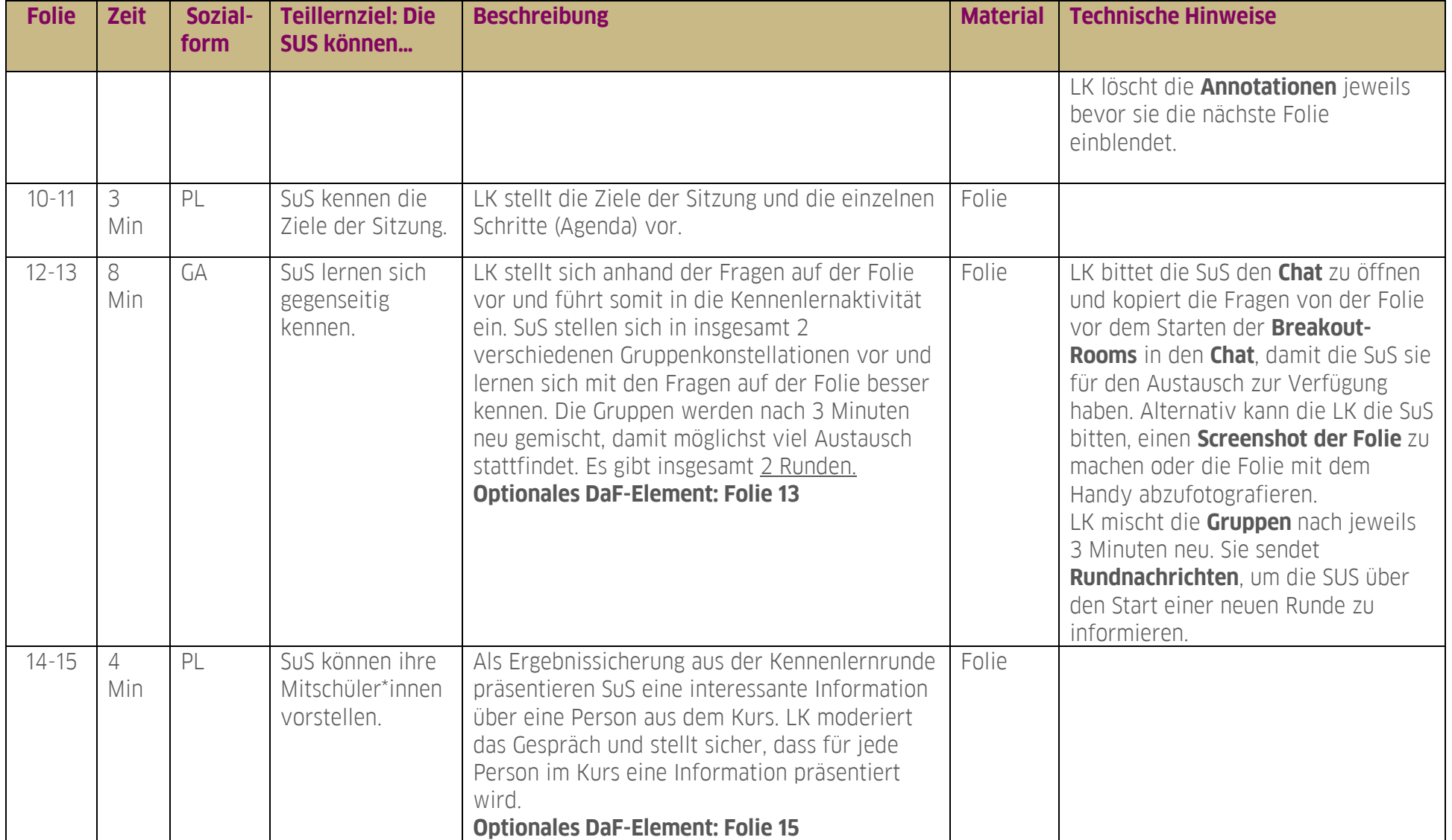

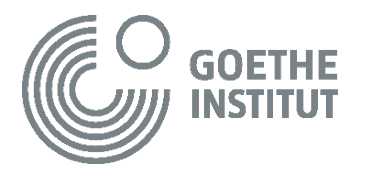

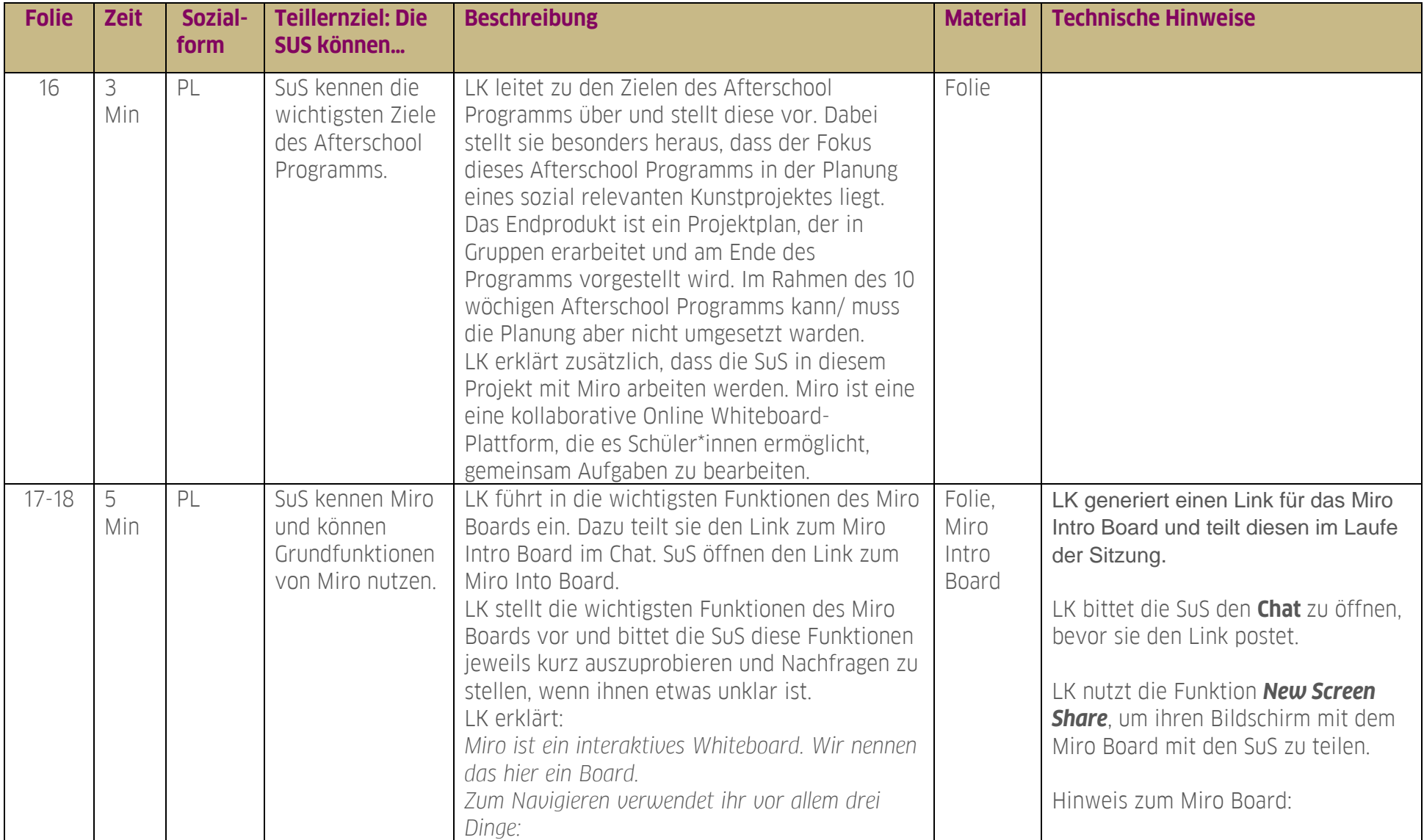

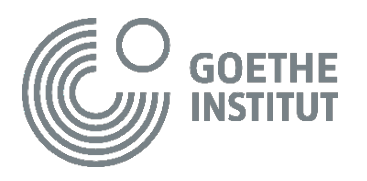

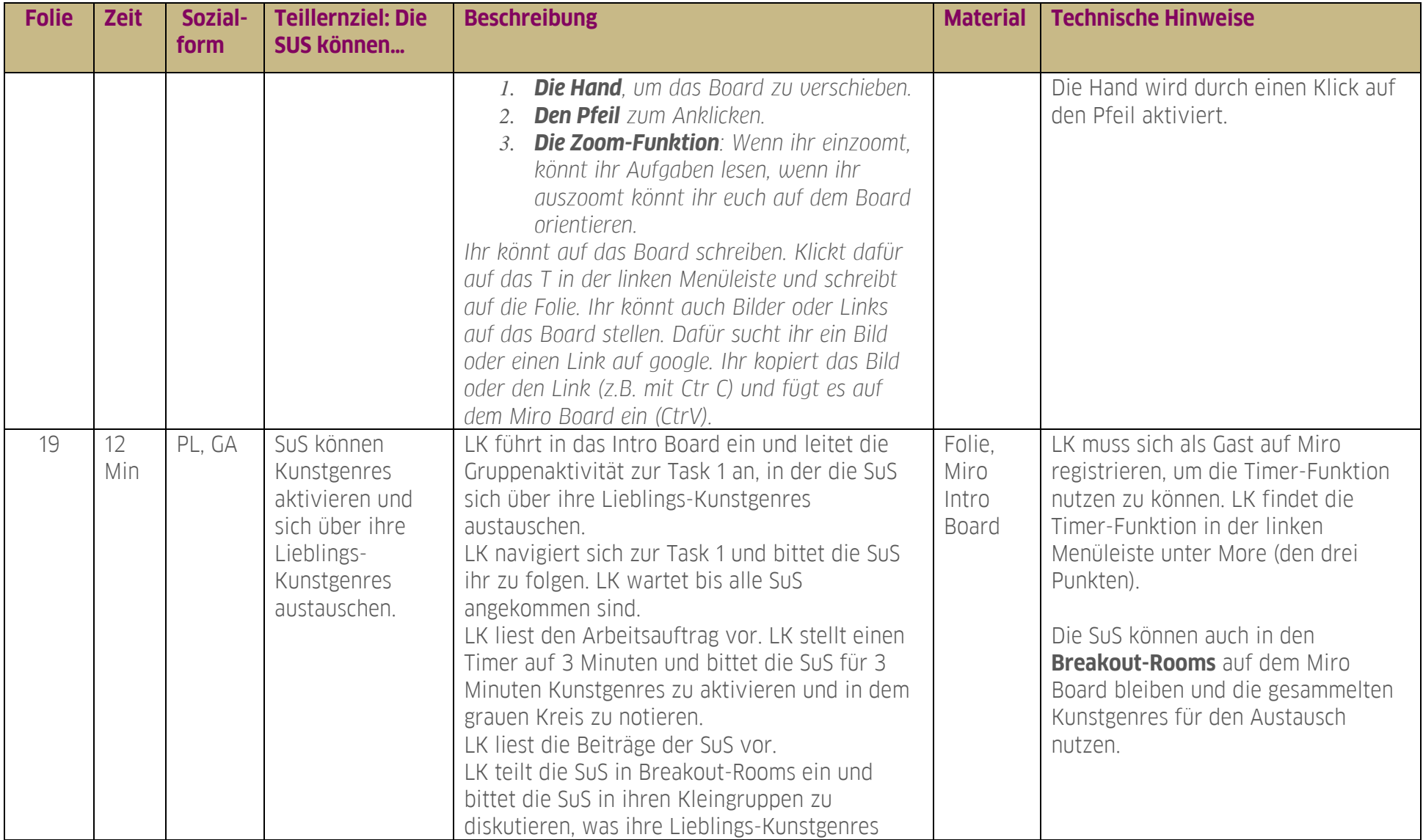

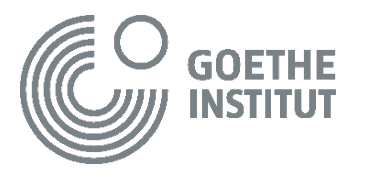

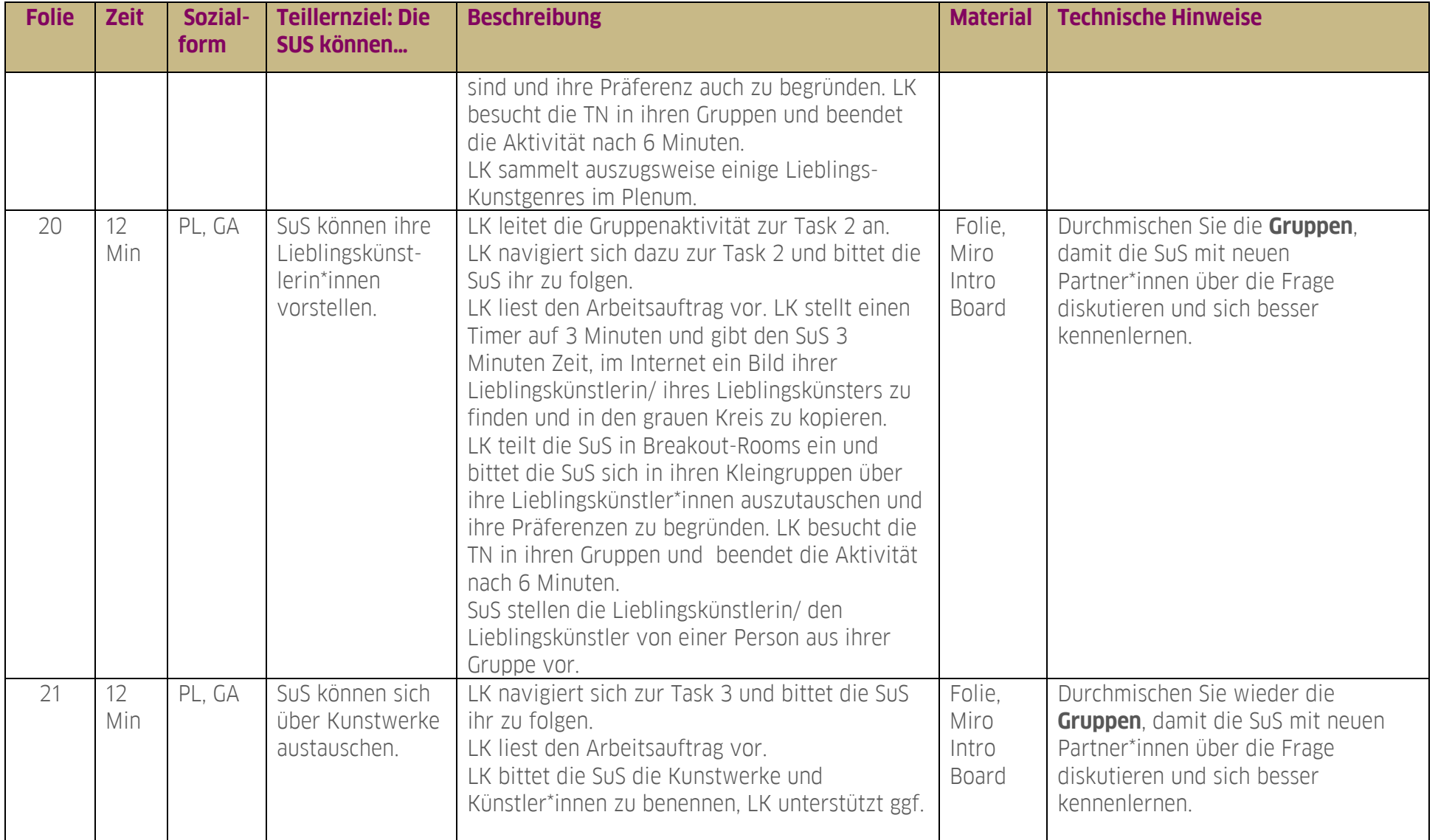

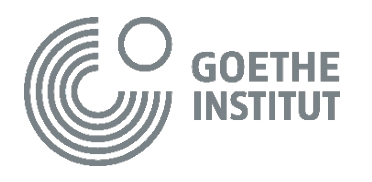

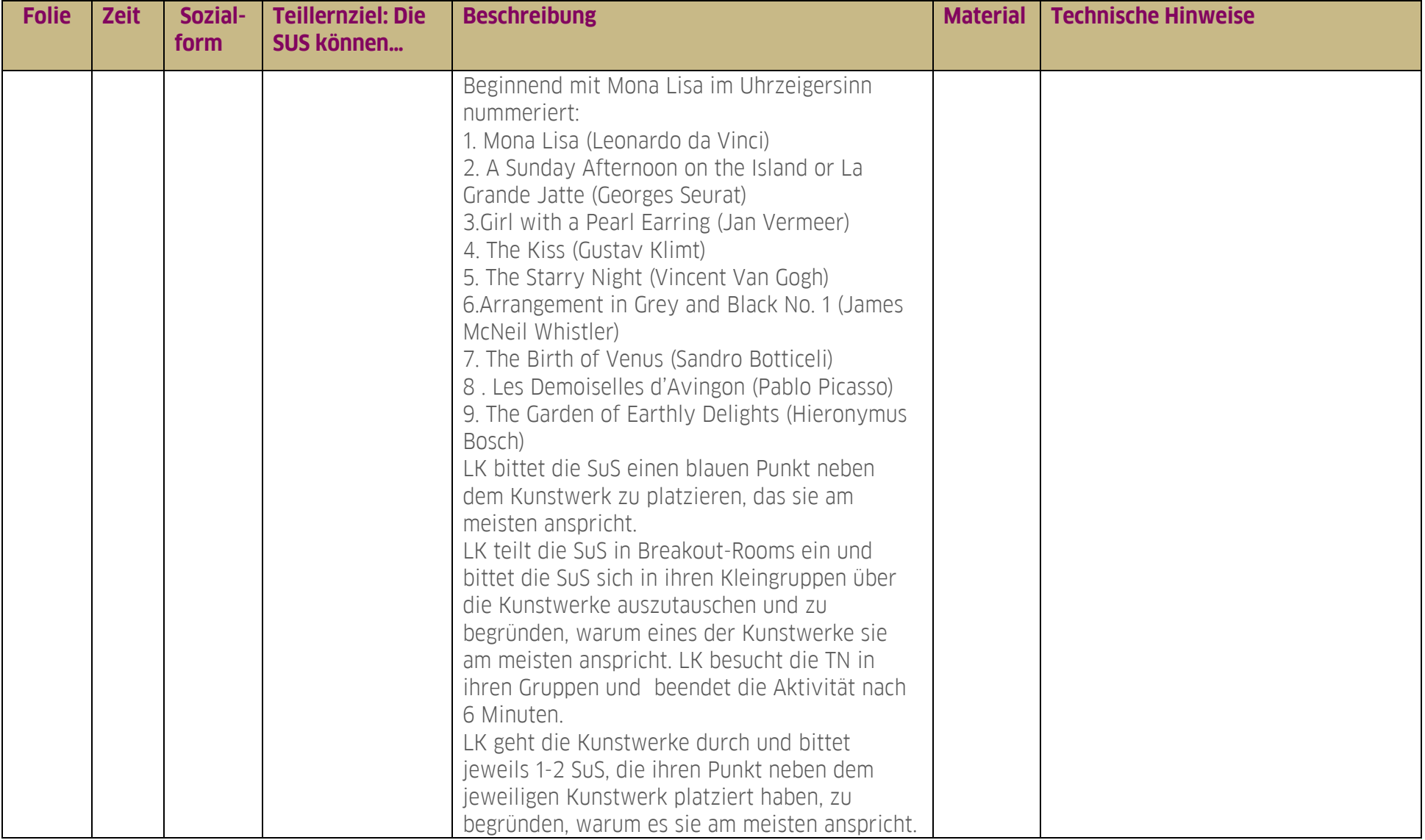

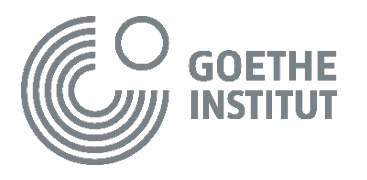

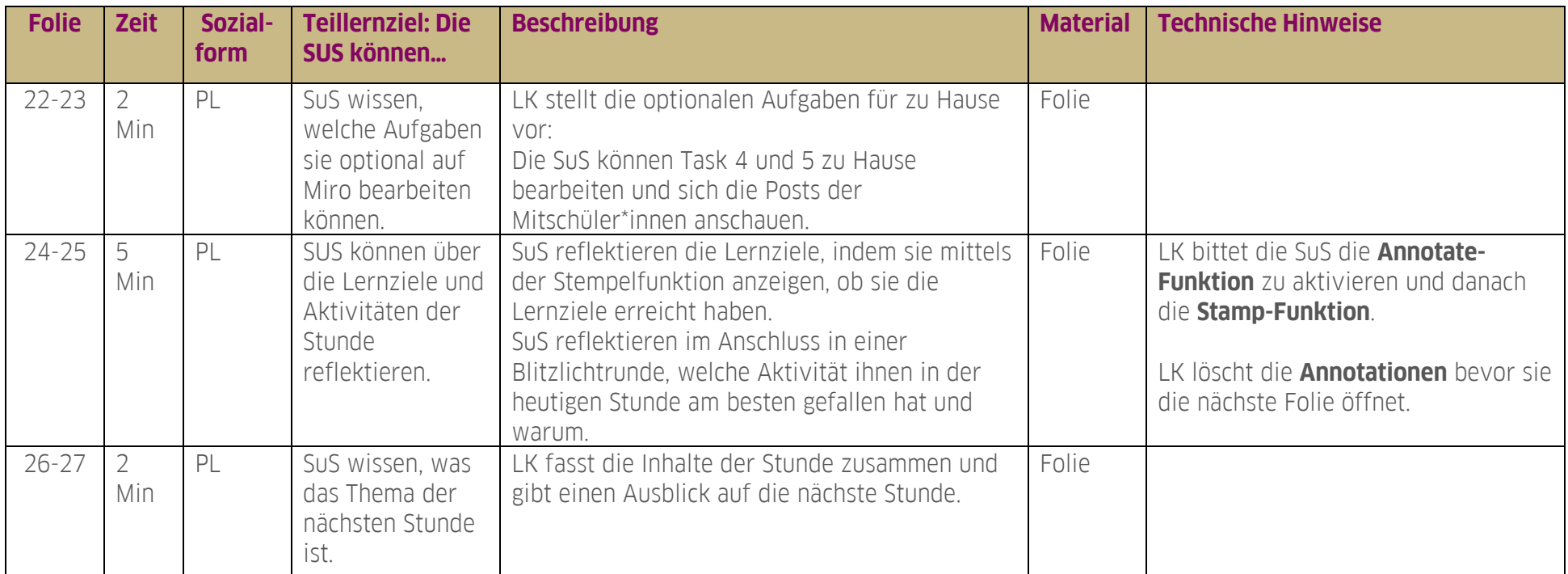

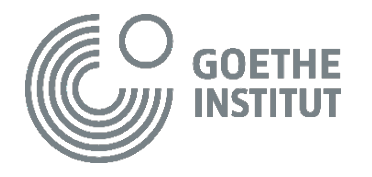